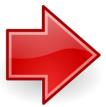

## Ypsilanti Community Schools Family Portal

All families need to complete the Educational Benefits Form, this can be done through the Family Portal. There is a benefit button that will take you to the form. If you have filled out the Educational Benefits Form during enrollment, then you do not need to complete it again.

Family Portal also offers the following features:

- Tutorials on how to navigate Family Portal
- Make online deposits to your student's meal account (will be available soon)
- View purchases and payment histories and account activity at no cost
- Set up reminders for when your student's balance is low (will be available soon)
- Transfer funds among siblings (will be available soon)
- Fill out the Educational Benefits Form

You will need to register for the first time. If you don't plan on putting any funds into your student's a la carte food account through the Family Portal, you will still need to complete the Educational Benefits Form under "Apply for Benefits".